### **RADIO**

Identify groups and send and receive messages from one Calliope mini to another by radio.

#### **IF THIS/THEN DO THAT CONDITIONS**

wait until a certain input condition is fulfilled. If this condition is fulfilled, all commands within the brackets are executed one after the other.

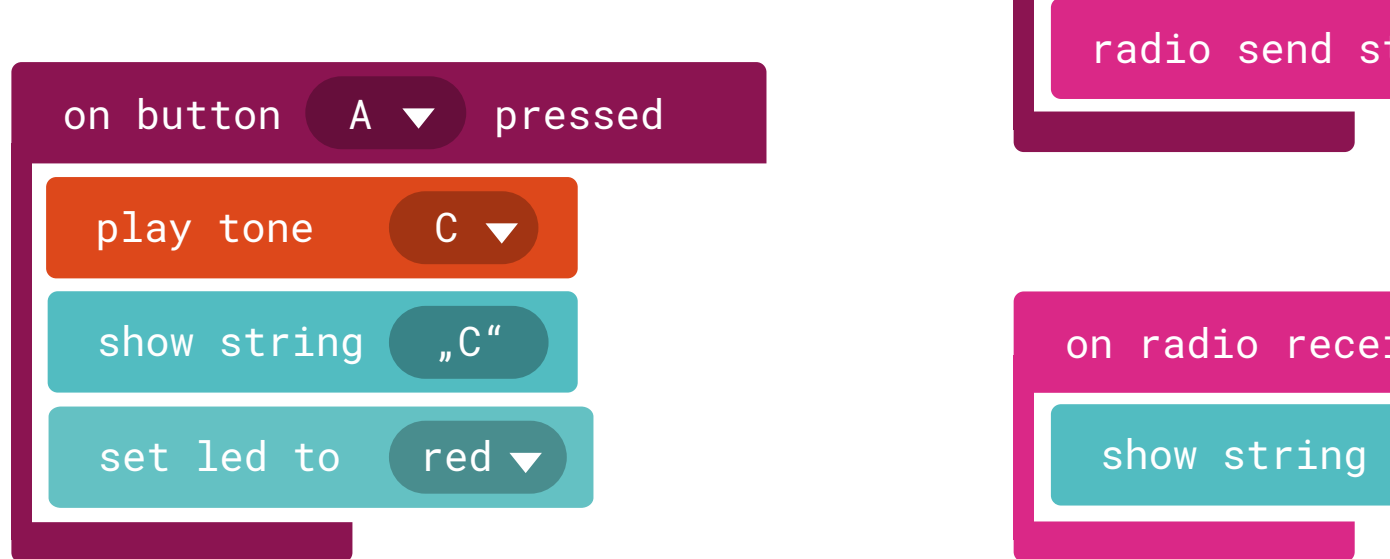

#### **VARIABLE**

stands for a value and must be created so that they can be read or changed. You choose the name!

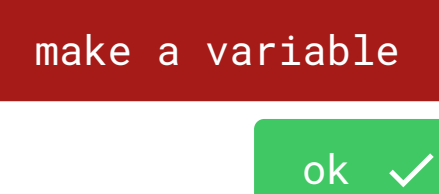

**HACKING, CRAFTING, CODING**

Be creative and program your own inventions!

#### **START EVENT**

contains all commands that should be executed once at the start of the program.

#### **PERMANENT EVENTS**

contain all commands that are executed continuously.

#### **PLAN**

When you start, think carefully about what small steps in particular you need to take to realize your great idea.

Here are some useful tips. Have fun!

### **BREAKS**

stop the execution. You can determine the duration. Test the program without pauses!

# **REBER . . . . . . Contract Contract**

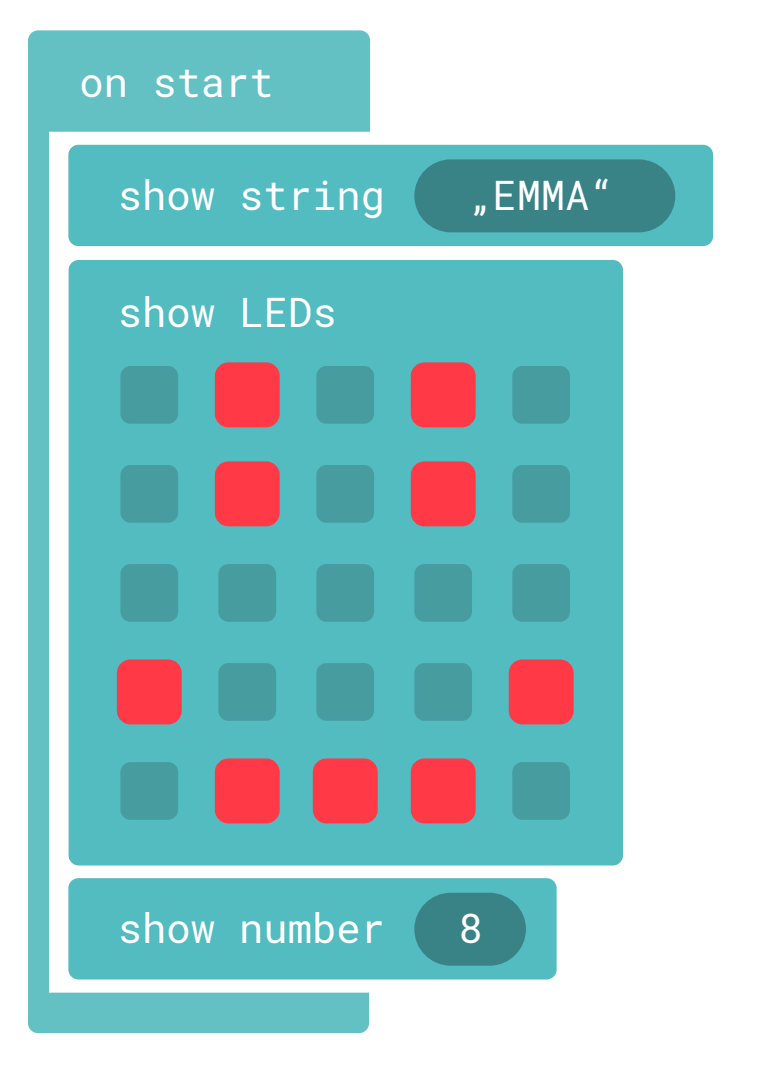

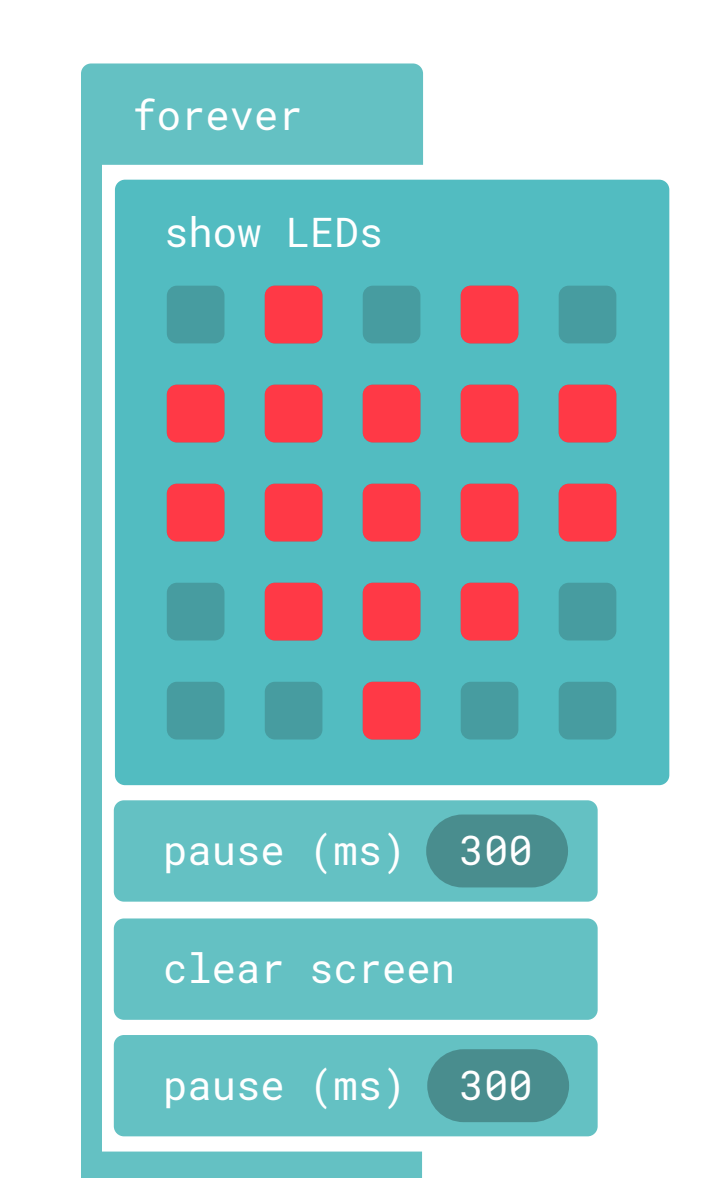

### **DISPLAY CONTROL**

Numbers, letters and images can be displayed on the LED matrix.

a number is selected from a range of numbers defined by you, the 0 is included!

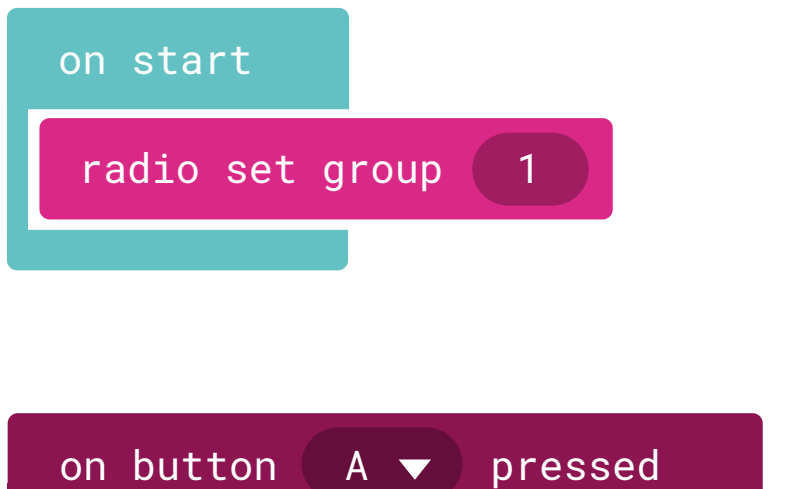

**INSTRUCTION** Command - that the computer **OUTPUT** An action noticeable with executes.

**PROGRAM** Row of instructions. Basis to let a computer solve tasks.

**TRUTH VALUE** Result of a condition that is met or not - true or false.

your senses. But also radio signals and the electrical voltage at the pins are outputs.

**INPUT** Information from the sensors, keys and pins that can be processed by the programs.

**CONDITION** Includes one or more statements and is called by a distinct, user-defined name.

**BUG** Means beetle in English. When programming, this is what the errors in the code are called.

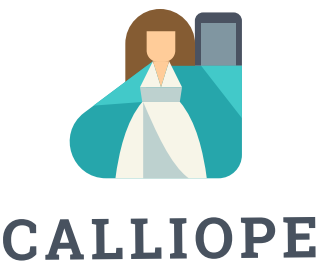

**CALLIOPE** 

## **CODE WITH MAKECODE**

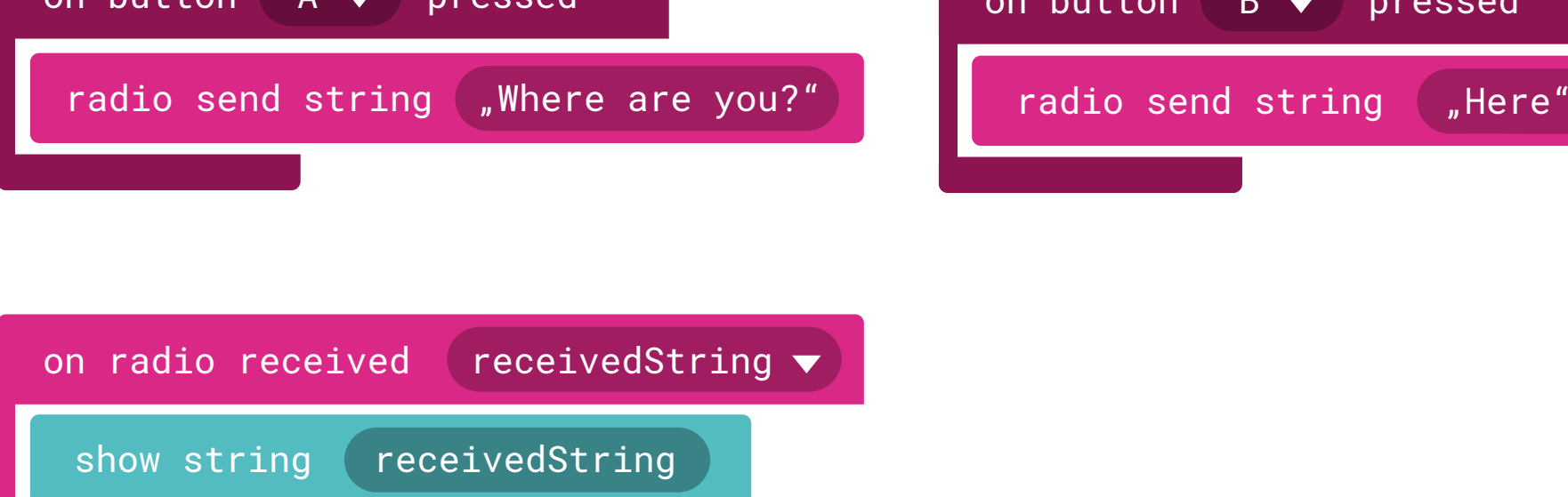

### **CONDITIONS**

in a program allow branching that determines which of two (or more) possible program sections is executed.

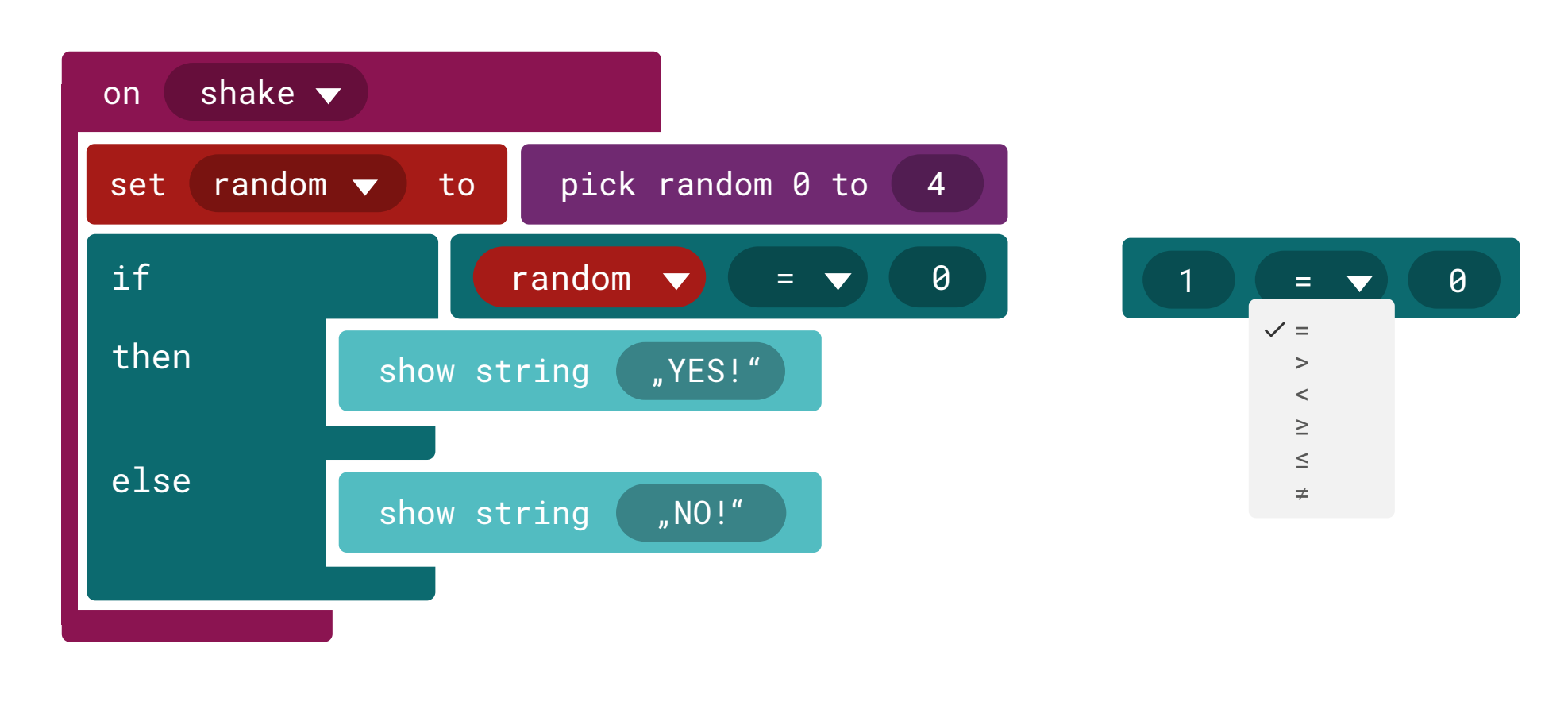

### **REPETITIONS**

are loops that are executed at different frequencies.

#### **BY CHANCE**

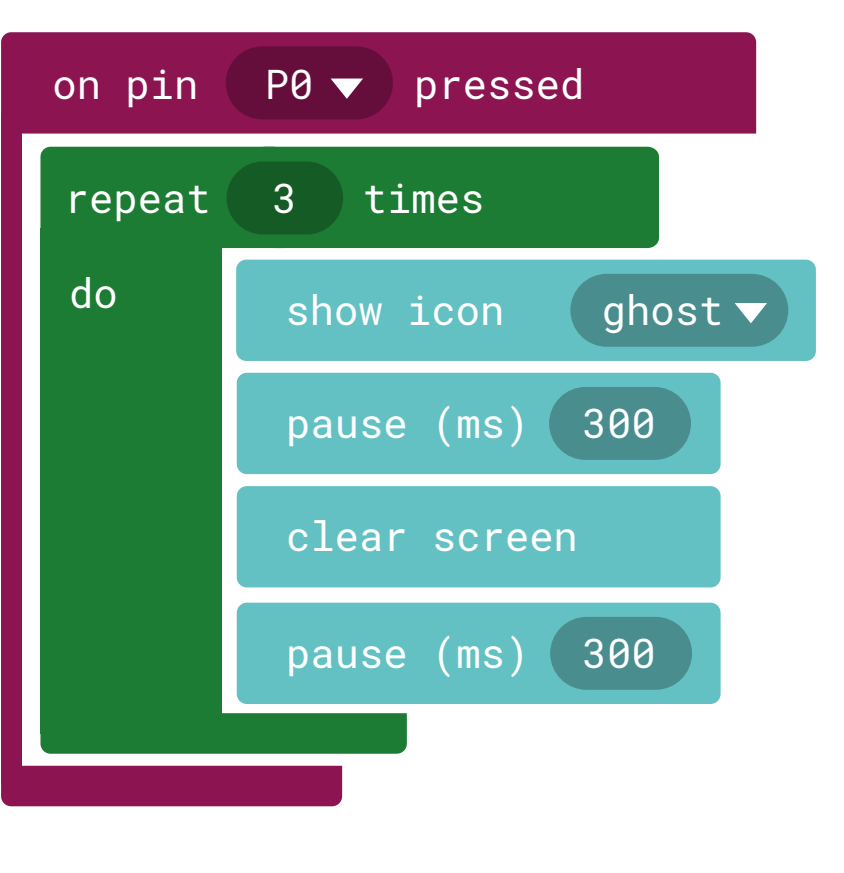

**DISPLAY, HACKING, CODING** - explanations of the technical terms can be found at calliope.cc/en/technical-words

This publication is licensed as CC BY-SA 4.0, available at https://creativecommons.org/licenses/by-sa/4.0/deed.de

**CC** OD SA Interpretence of the publication is licensed as CC BY-SA 4.<br>https://creativecommons.org/licenses/by-<br>code with MakeCode" Calliope gGmbH, pu

"Code with MakeCode" Calliope gGmbH, published on calliope.cc, May 2019